# МИНИСТЕРСТВО НАУКИ И ВЫСШЕГО ОБРАЗОВАНИЯ РОССИЙСКОЙ ФЕДЕРАЦИИ

## ФЕДЕРАЛЬНОЕ ГОСУДАРСТВЕННОЕ БЮДЖЕТНОЕ ОБРАЗОВАТЕЛЬНОЕ УЧРЕЖДЕНИЕ ВЫСШЕГО ОБРАЗОВАНИЯ «РЯЗАНСКИЙ ГОСУДАРСТВЕННЫЙ РАДИОТЕХНИЧЕСКИЙ УНИВЕРСИТЕТ ИМЕНИ В.Ф. УТКИНА»

Кафедра «Системы автоматизированного проектирования вычислительных средств»

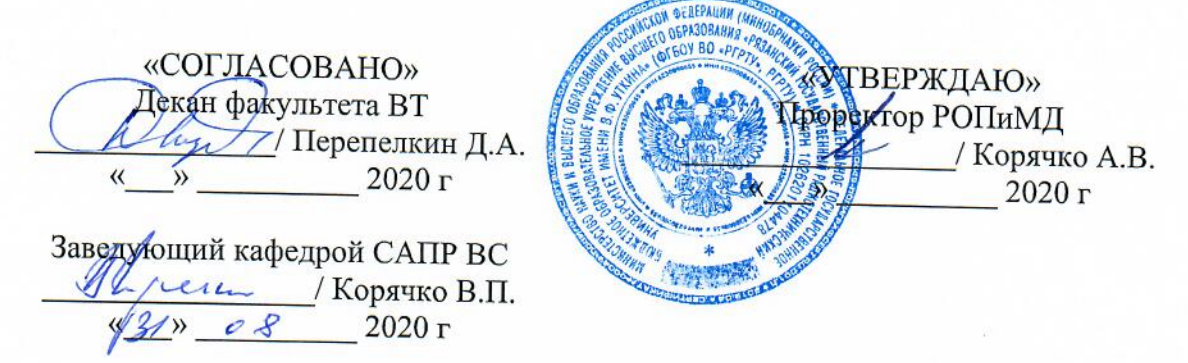

## РАБОЧАЯ ПРОГРАММА ДИСЦИПЛИНЫ

## Б1.В.09 «Микропроцессорные системы»

Направление подготовки 09.03.01 - «Информатика и вычислительная техника»

Направленность (профиль) подготовки «Системы автоматизированного проектирования»

Уровень подготовки - бакалавриат

Квалификация выпускника - бакалавр

Формы обучения - очная

Рязань 2020 г

### ЛИСТ СОГЛАСОВАНИЙ

Рабочая программа составлена  $\mathbf{c}$ учетом требований федерального государственного образовательного стандарта высшего образования - бакалавриат по направлению подготовки 09.03.01 Информатика  $\mathbf{H}$ вычислительная техника. утвержденного приказом Министерства образования и науки Российской Федерации от 19 сентября 2017 г. № 929.

Разработчики Доцент кафедры САПР ВС

Хрюкин В.И.

(подпись)

Хрюкин В.И.

Программа рассмотрена и одобрена на заседании кафедры САПР ВС

«31 » <sup>08</sup> 20<sup>2</sup> г., протокол № 1

Заведующий кафедрой «Системы автоматизированного проектирования вычислительных средств»

Корячко В.П.

#### **1. ЦЕЛЬ И ЗАДАЧИ ОСВОЕНИЯ ДИСЦИПЛИНЫ**

**Целью освоения дисциплины**«Микропроцессорные системы» является изучение архитектуры микропроцессоров и микропроцессорных систем (МПС), системы команд микропроцессоров, их программного обеспечения и методов организации микропроцессорных систем.

#### **Задачи**:

1) Получение теоретических знаний об архитектуре микропроцессоров и микропроцессорных систем.

2) Получение навыков программирования микропроцессоров и МПС.

3) Приобретение практических навыков в области технической реализации микропроцессорных систем.

### **2. МЕСТО ДИСЦИПЛИНЫ В СТРУКТУРЕ ОБРАЗОВАТЕЛЬНОЙ ПРОГРАММЫ**

Дисциплина «Микропроцессорные системы» относится к части, формируемой участниками образовательных отношений, блока №1 дисциплин основной профессиональной образовательной программы академического бакалавриата «Системы автоматизированного проектирования» по направлению подготовки 09.03.01«Информатика и вычислительная техника».

Дисциплина изучается по очной форме обучения на 3, 4 курсах в 6 и 7 семестрах.

Для изучения дисциплины обучаемый должен:

- − *знать*: базовые технологии разработки алгоритмов и программ;
- − основные схемы логических элементов;
- − основные элементы ЭВМ и их организацию;
- − *уметь*: осуществлять сбор и анализ исходных данных из различных источников с использованием современных информационных технологий;
- − разрабатывать программы на языках для моделирования объектов и процессов;

*владеть*: навыками алгоритмизации и программной реализации типовых задач программирования; средствами современных систем программирования для составления, отладки, тестирования программ на языках высокого уровня; навыками разработки программного обеспечения с помощью интегрированных сред.

Результаты обучения, полученные при освоении дисциплины, необходимы при выполнении выпускной квалификационной работы.

### **3. КОМПЕТЕНЦИИ ОБУЧАЮЩЕГОСЯ, ФОРМИРУЕМЫЕ В РЕЗУЛЬТАТЕ ОСВОЕНИЯ ДИСЦИПЛИНЫ**

Процесс изучения дисциплины направлен на формирование следующих компетенций в соответствии с ФГОС ВО, ПООП (при наличии) по данному направлению подготовки, а также компетенций (при наличии), установленных университетом.

#### **Самостоятельно устанавливаемые профессиональные компетенции выпускников и индикаторы их достижения (при наличии)**

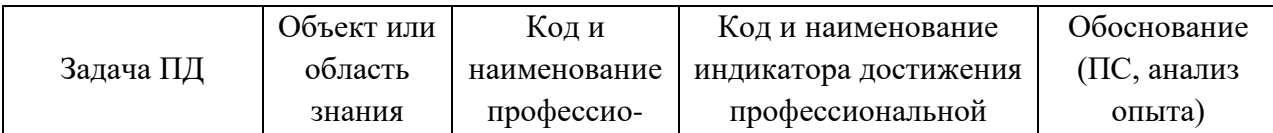

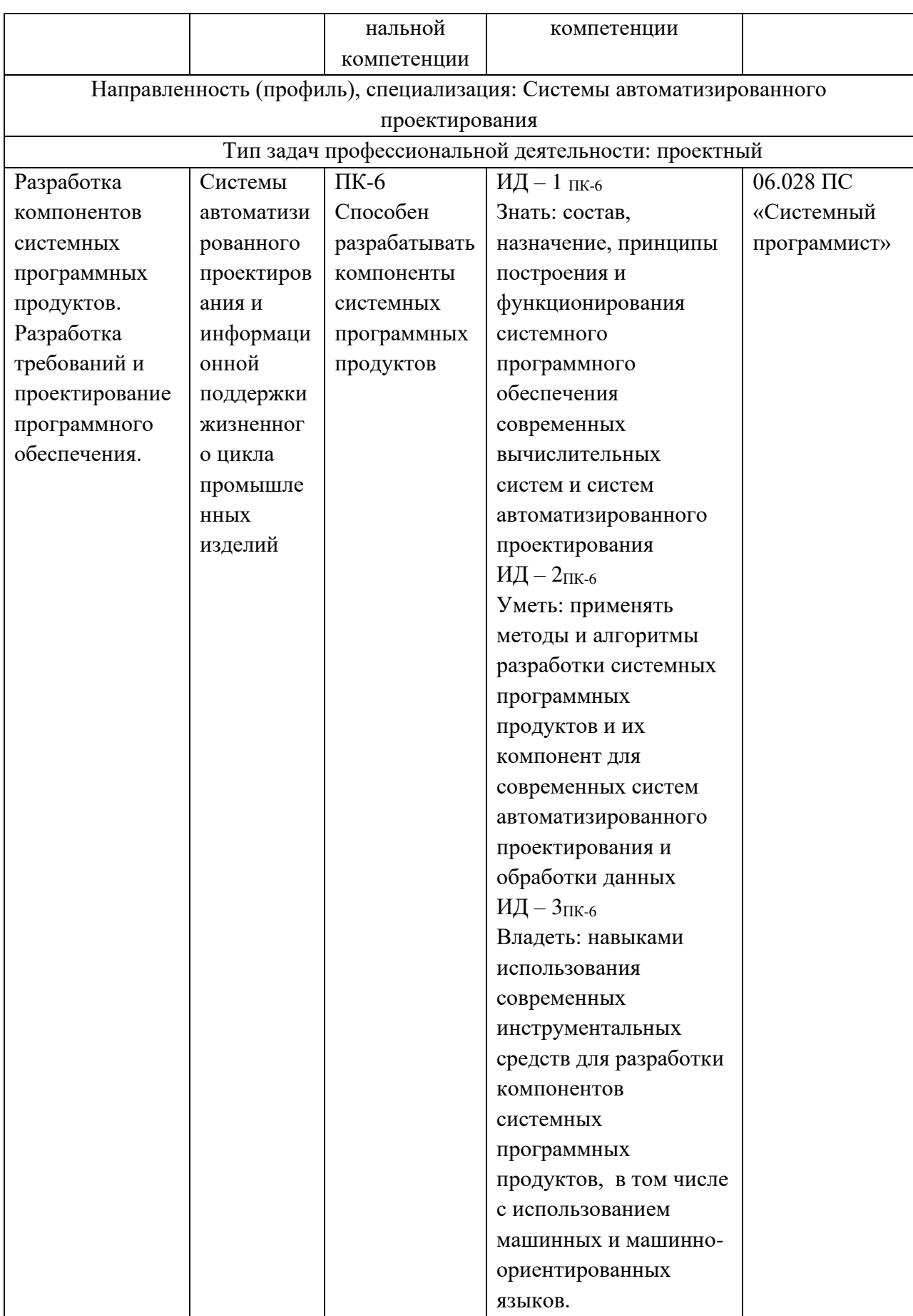

### **4. СТРУКТУРА И СОДЕРЖАНИЕ ДИСЦИПЛИНЫ**

**4.1 Объем дисциплины по семестрам (курсам) и видам занятий в зачетных единицах с указанием количества академических часов, выделенных на контактную работу обучающихся с преподавателем (по видам занятий) и на самостоятельную работу обучающихся**

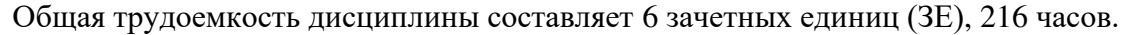

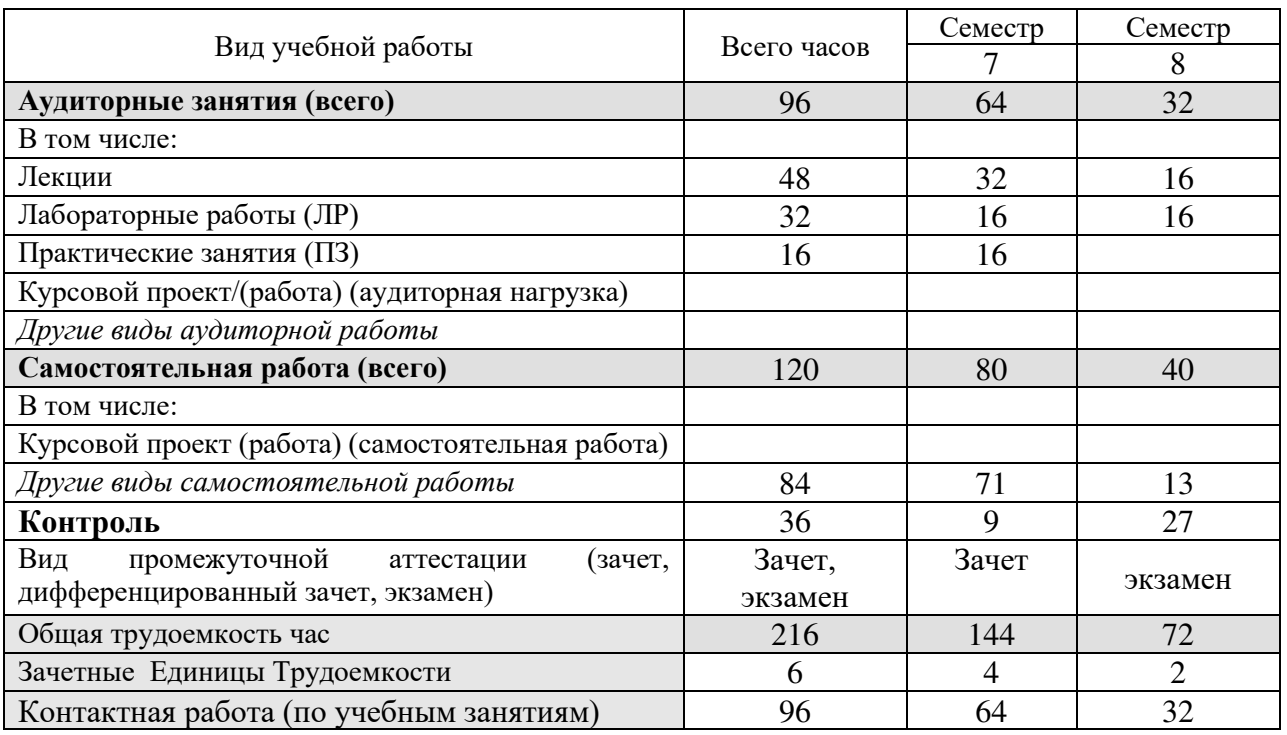

**4.2 Разделы дисциплины и трудоемкость по видам учебных занятий (в академических часах)**

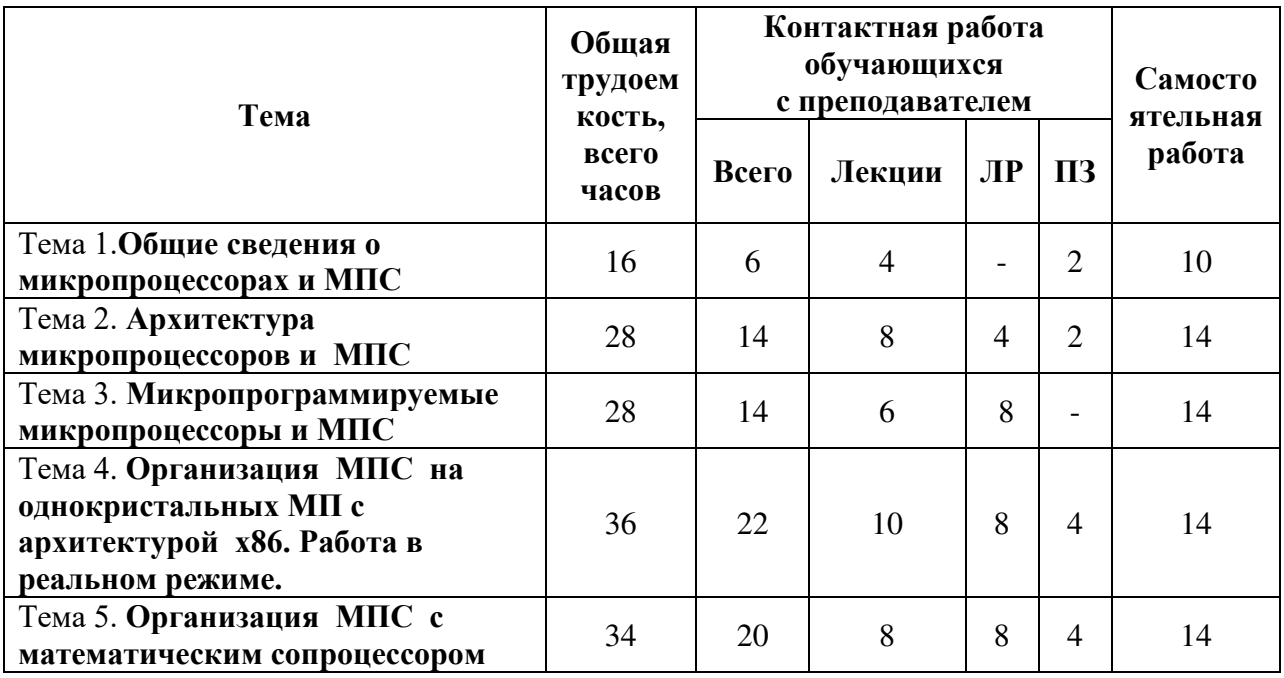

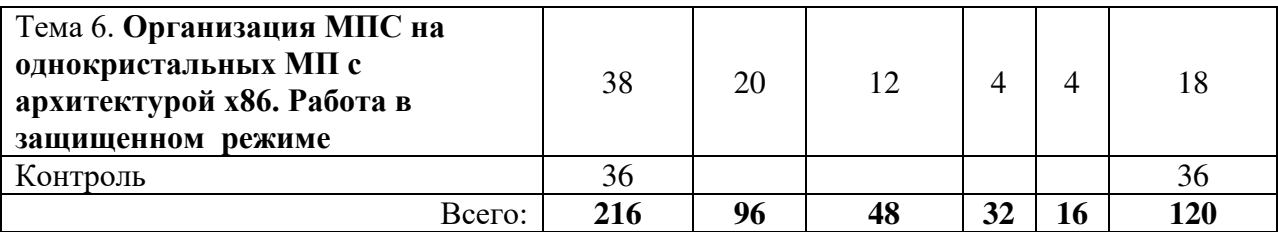

## **4.3 Содержание дисциплины**

### 4.3.1 Лекционные занятия

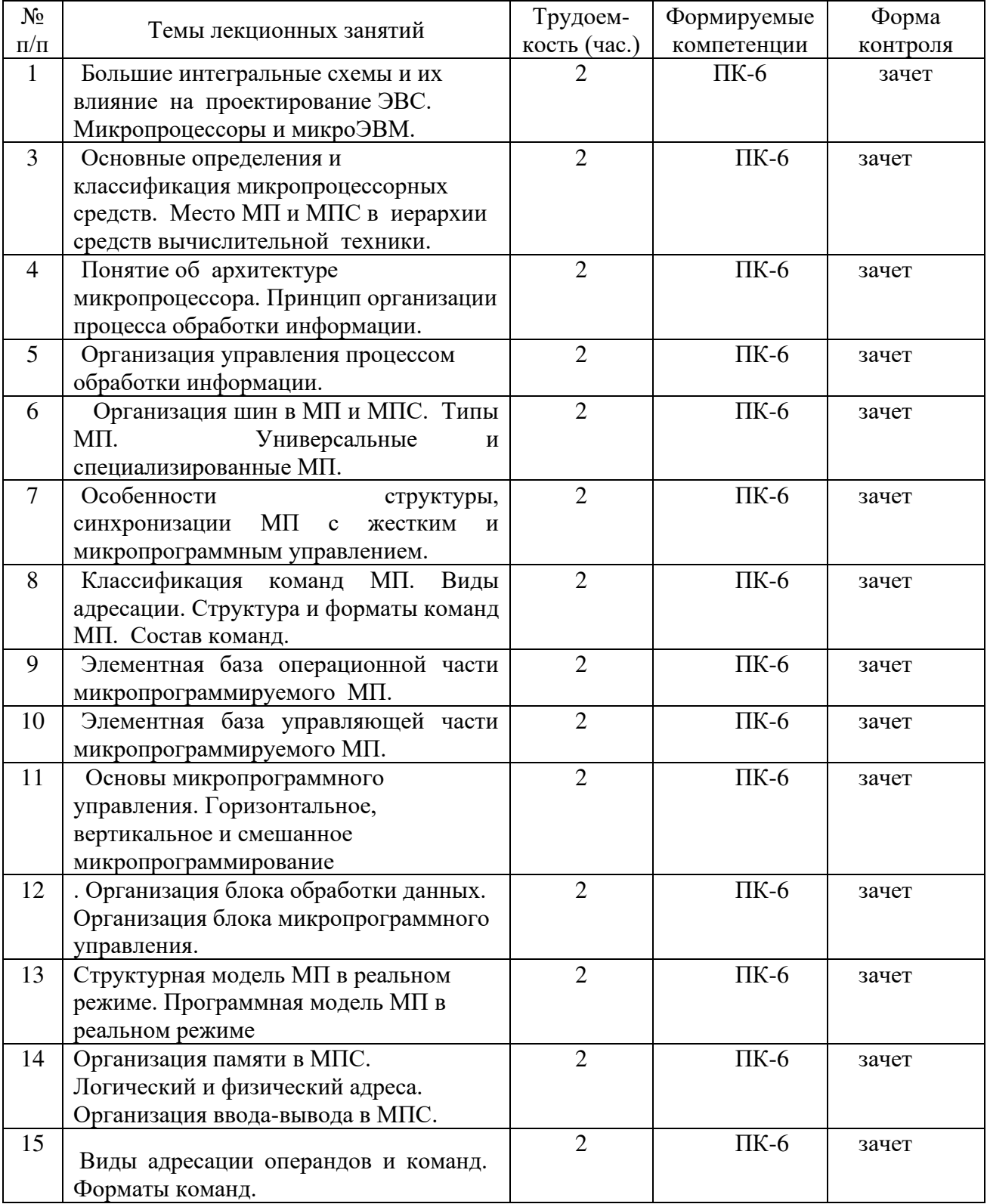

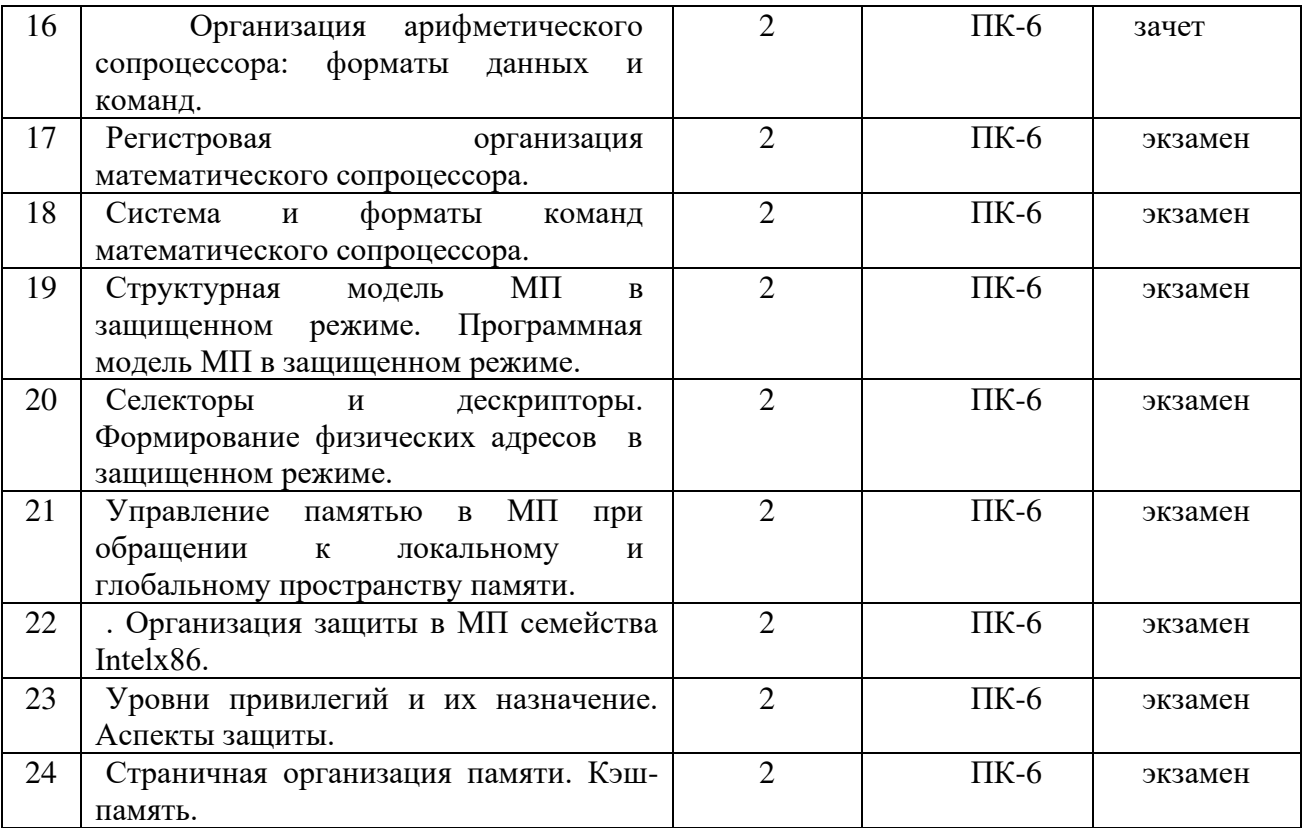

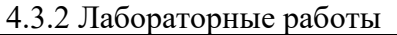

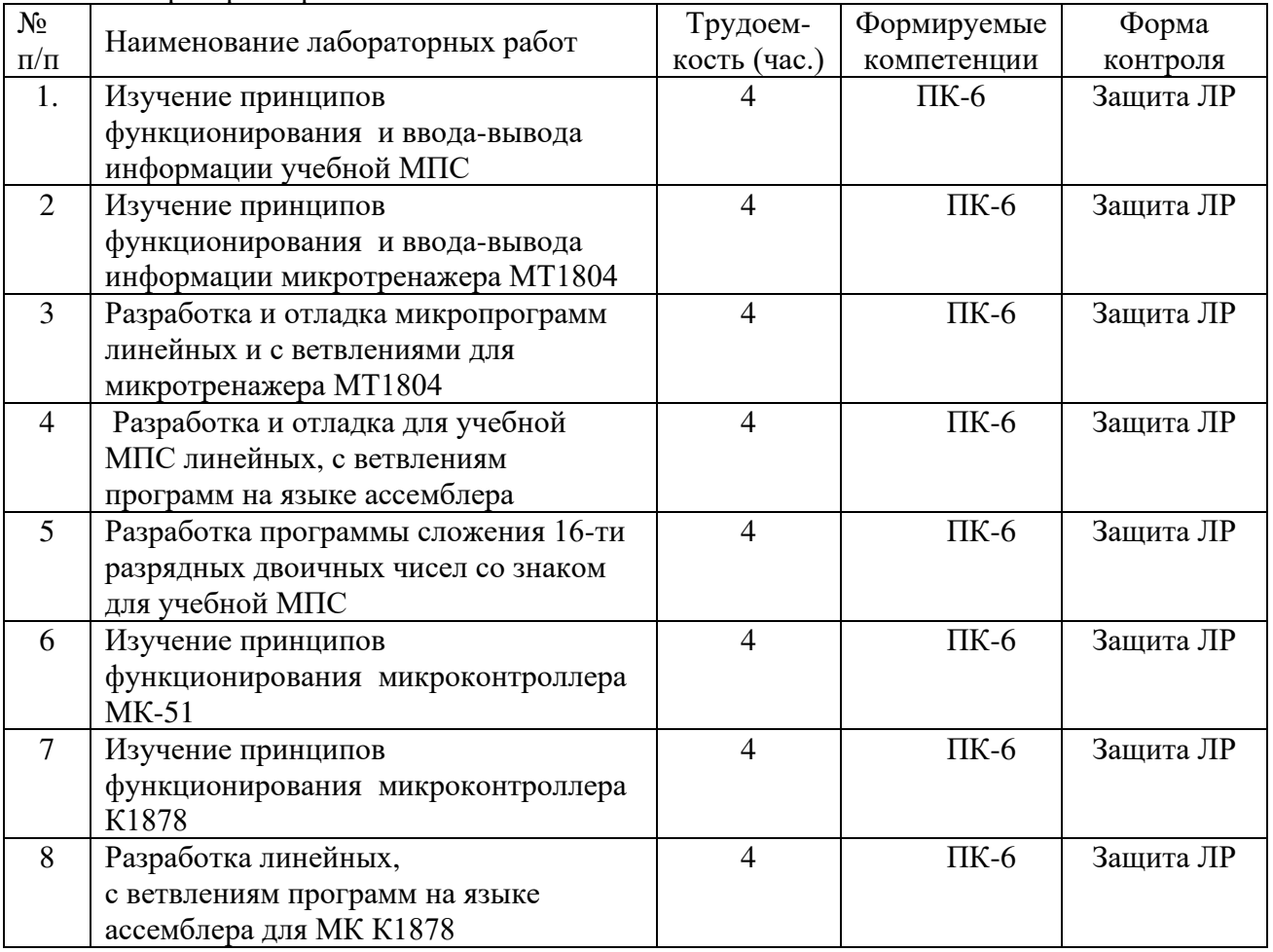

## 4.3.3 Практические занятия

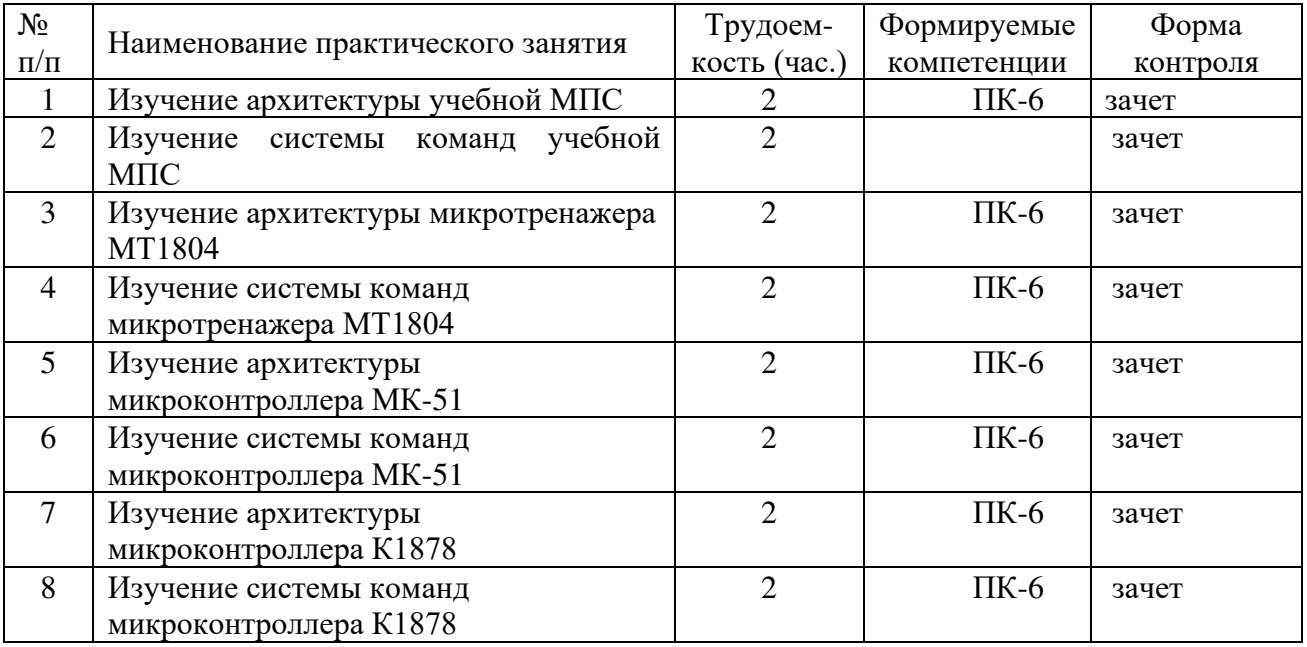

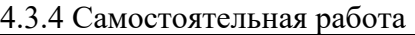

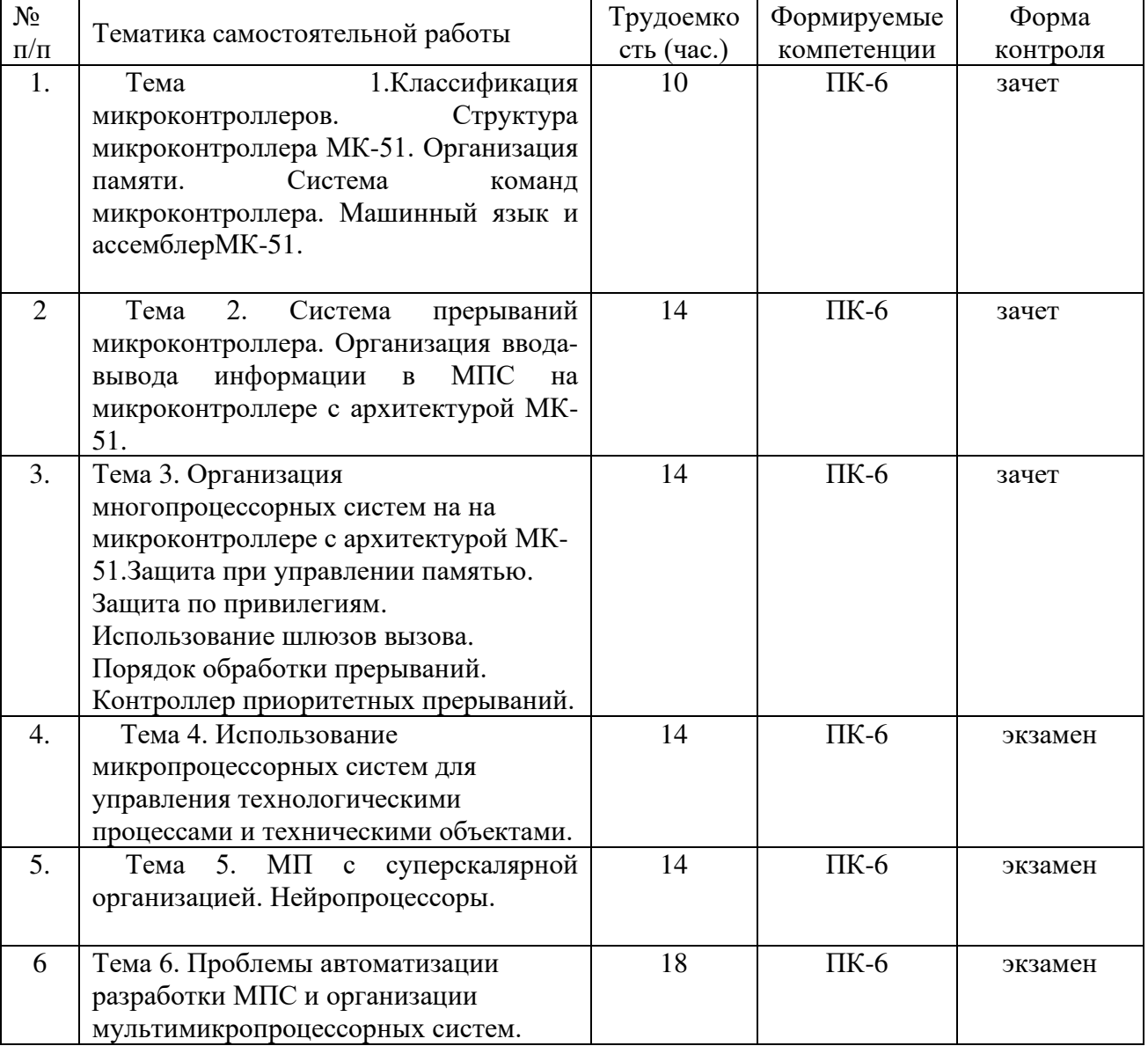

### **5. ОЦЕНОЧНЫЕ МАТЕРИАЛЫ ДЛЯ ПРОВЕДЕНИЯ ПРОМЕЖУТОЧНОЙ АТТЕСТАЦИИ ОБУЧАЮЩИХСЯ ПО ДИСЦИПЛИНЕ**

Оценочные материалы приведены в приложении к рабочей программе дисциплины (см. документ «Оценочные материалы по дисциплине «Микропроцессоные системы»).

#### **6. УЧЕБНО-МЕТОДИЧЕСКОЕ ОБЕСПЕЧЕНИЕ ДИСЦИПЛИНЫ**

#### **6.1 Основная литература**

- 1. Костров Б.В., Ручкин В.Н. Микропроцессоры и микроконтроллеры. М. ДМК. 2007.  $-373$  c.
- 2. СкворцовС.В., ХрюкинВ.И. Организация вычислительных систем на базе микропроцессоров с архитектурой х86. Рязань. РГРТУ. 2017. – 64 с.
- 3. Коледов Л.А. Технология и конструкции микросхем, микропроцессоров и микросборок. М. Лань, 2007.- 400 с.
- 4. Витязев В.В. Микропроцессоры в системах управления. Рязань: РГРТА,1996,

185с.

5. Гуров В.В. Микропроцессорные системы. М.: ИНФРА-М, 2016. – 336 с.[электронный ресурс; режим доступа http//www.znanium.com].

## — 978-5-4486-0238-2. — Режим доступа: <http://www.iprbookshop.ru/71739.html>

#### **6.2 Дополнительная литература**

1. Гуров В.В. Архитектура микропроцессоров. М.: Бином, 2010. - 340 с.

2. Брэй Б. Микропроцессоры Intel 8086/8088, 80186/80188, 80286, 80386, 80486, Pentium, Pentium Pro Processor, Pentium II, Pentium III, Pentium 4: архитектура, программирование и интерфейсы. СПб.: БХВ-Петербург, 2005. – 452 с.

3. Схемотехника электронных средств. Микропроцессоры и микроконтроллеры. Под ред. Бойко В.И. СПб: БХВ-Петербург, 2008. - 538 с.

4. Локтюхин В.Н. Микропроцессорные системы. Организация и проектирование интерфейса ввода-вывода. Ряз. гос. радиотехн. акад. - Рязань : Сервис, 1998. - 72 с.

— 978-5-4332-0121-7. — Режим доступа: http://www.iprbookshop.ru/72079.html

#### **6.3 Нормативные правовые акты**

#### **6.4 Периодические издания**

#### **6.5 Методические указания к практическим занятиям/лабораторным занятиям**

1. Михеева Л.Б., Скворцов С.В. Методы вычислительной математики[Электронный ресурс]: учеб. пособие. - Рязань: РГРТА, 2005. - 80 с. — Режим доступа: http://elib.rsreu.ru/ebs/download/961

2. Методы вычислительной математики[Электронный ресурс]: методические указания к лабораторным работам / Рязан. гос. радиотехн. акад.; Сост.: С.В. Скворцов, В.И. Хрюкин. - Рязань, 2003. - 56 с. — Режим доступа: http://elib.rsreu.ru/ebs/download/952

3. Решение задач вычислительной математики в MathCAD[Электронный ресурс]: методические указания к лабораторной работе / Рязан. гос. радиотехн. акад.; Сост.: А.А. Митрошин, С.В. Скворцов. - Рязань, 2006. - 16 с. — Режим доступа: http://elib.rsreu.ru/ebs/download/955

4. Численные методы решения нелинейных уравнений и систем в САПР электронных средств [Электронный ресурс]: методические указания к лабораторным работам / Рязан. гос. радиотехн. ун-т; Сост.: С.В. Скворцов, В.И. Хрюкин. - Рязань, 2017. - 16 с. — Режим доступа: http://elib.rsreu.ru/ebs/download/959

#### **6.6 Методические указания к курсовому проектированию (курсовой работе) и другим видам самостоятельной работы**

#### **Указания в рамках лекций**

Во время лекции студент должен вести краткий конспект.

Работа с конспектом лекций предполагает просмотр конспекта в тот же день после занятий. При этом необходимо пометить материалы конспекта, которые вызывают затруднения для понимания. При этом обучающийся должен стараться найти ответы на затруднительные вопросы, используя рекомендуемую литературу. Если ему самостоятельно не удалось разобраться в материале, необходимо сформулировать вопросы и обратиться за помощью к преподавателю на консультации или ближайшей лекции.

Обучающимся необходимо регулярно отводить время для повторения пройденного материала, проверяя свои знания, умения и навыки по контрольным вопросам.

#### **Указания в рамках практических (семинарских) занятий**

Практические (семинарские) занятия составляют важную часть профессиональной подготовки студентов. Основная цель проведения практических (семинарских) занятий – формирование у студентов аналитического и творческого мышления путем приобретения практических навыков.

Методические указания к практическим (семинарским) занятиям по дисциплине наряду с рабочей программой и графиком учебного процесса относятся к методическим документам, определяющим уровень организации и качества образовательного процесса. Содержание практических занятий фиксируется в рабочей программе дисциплины в разделе 4.

Важнейшей составляющей любой формы практических занятий являются упражнения (задания). Основа в упражнении – пример, который разбирается с позиций теории, развитой в лекции. Как правило, основное внимание уделяется формированию конкретных умений, навыков, что и определяет содержание деятельности студентов – решение задач, графические работы, уточнение категорий и понятий науки, являющихся предпосылкой правильного мышления и речи.

Практические (семинарские) занятия выполняют следующие задачи:

- − стимулируют регулярное изучение рекомендуемой литературы, а также внимательное отношение к лекционному курсу;
- − закрепляют знания, полученные в процессе лекционного обучения и самостоятельной работы над литературой;
- − расширяют объем профессионально значимых знаний, умений и навыков;
- позволяют проверить правильность ранее полученных знаний;
- − прививают навыки самостоятельного мышления, устного выступления;
- − способствуют свободному оперированию терминологией;
- − представляют преподавателю возможность систематически контролировать уровень самостоятельной работы студентов.

При подготовке к практическим (семинарским) занятиям необходимо просмотреть конспекты лекций и методические указания, рекомендованную литературу по данной теме, а так же подготовится к ответу на контрольные вопросы.

В ходе выполнения индивидуального задания практического занятия студент готовит отчет о работе (с помощью офисного пакета OpenOffice или другом редакторе доступном студенту). В отчет заносятся результаты выполнения каждого пункта задания (анализ задачи, найденные пути решения, поясняющие схемы, диаграммы, графики, таблицы, расчеты, ответы на вопросы пунктов задания, выводы по проделанной работе и т.д.). Примерный образец оформления отчета предоставляется студентам в виде раздаточных материалов или прилагается к рабочей программе дисциплины.

За 10 минут до окончания занятия преподаватель проверяет объем выполненной за занятие работы и отмечает результат в рабочем журнале. Оставшиеся невыполненными пункты задания практического занятия студент обязан доделать самостоятельно.

После проверки отчета преподаватель может проводить устный или письменный опрос студентов для контроля усвоения ими основных теоретических и практических знаний по теме занятия (студенты должны знать смысл полученных ими результатов и ответы на контрольные вопросы). По результатам проверки отчета и опроса выставляется оценка за практическое занятие.

#### **Указания в рамках лабораторных занятий**

Для успешного и своевременного выполнения заданий на самостоятельную работу требуется систематическое изучение теоретического материала по учебнику и конспекту в ходе подготовки к лабораторному занятию.

В процессе лабораторного практикума рекомендуется использовать систему программирования PascalABC или Qt Creator c компилятором C++ MinGW, которую желательно инсталлировать на домашнем компьютере. Для установки программного обеспечения необходимо использовать только официальные репозитории.

Перед выполнением лабораторного занятия необходимо внимательно ознакомиться с учебным материалом и заданием на самостоятельную работу. Желательно до занятия заранее выполнить подготовку программного проекта в инструментальной среде PascalABC или Qt Creator, чтобы на лабораторном занятии осталось время для сдачи отчета.

Перед сдачей отчета рекомендуется ознакомиться со списком вопросов изучаемой темы и попытаться самостоятельно на них ответить, используя конспект лекций и рекомендуемую литературу. Таким образом можно сэкономить свое время и время преподавателя.

Кроме чтения учебной литературы из обязательного списка рекомендуется активно использовать информационные ресурсы сети Интернет по изучаемой теме. Ответы на многие вопросы, связанные с программной реализацией численных методов, использованием языка программирования Pascal или С (С++), освоением инструментальной среды PascalABC или Qt Creator, можно получить в сети Интернет, посещая соответствующие информационные ресурсы.

#### **Указания в рамках подготовки к промежуточной аттестации**

При подготовке к экзамену в дополнение к изучению конспектов лекций, учебных пособий, слайдов и другого раздаточного материала предусмотренного рабочей программой дисциплины, необходимо пользоваться учебной литературой, рекомендованной к настоящей рабочей программе. При подготовке к экзамену нужно изучить теорию: определения всех понятий и подходы к оцениванию до состояния понимания материала и самостоятельно решить по нескольку типовых задач из каждой темы (в том случае если тема предусматривает решение задач). При решении задач всегда необходимо уметь качественно интерпретировать итог решения.

#### **Указания в рамках самостоятельной работы студентов**

Самостоятельная работа студентов по дисциплине играет важную роль в ходе всего учебного процесса. Методические материалы и рекомендации для обеспечения самостоятельной работы студентов готовятся преподавателем и выдаются студентам в виде раздаточных материалов или оформляются в виде электронного ресурса используемого в рамках системы дистанционного обучения ФГБОУ ВО «РГРТУ».

Самостоятельное изучение тем учебной дисциплины способствует:

- − закреплению знаний, умений и навыков, полученных в ходе аудиторных занятий;
- − углублению и расширению знаний по отдельным вопросам и темам дисциплины;
- − освоению умений прикладного и практического использования полученных знаний.

#### **Рекомендации по работе с литературой**

Теоретический материал курса становится более понятным, когда дополнительно к прослушиванию лекции и изучению конспекта, изучается дополнительная рекомендованная литература. Литературу по курсу рекомендуется изучать в библиотеке, с использованием доступной электронной библиотечной системы или с помощью сети Интернет (источники, которые могут быть использованы без нарушения авторских прав).

# **7. ПЕРЕЧЕНЬ РЕСУРСОВ ИНФОРМАЦИОННО-**

## **ТЕЛЕКОММУНИКАЦИОННОЙ СЕТИ «ИНТЕРНЕТ», НЕОБХОДИМЫХ ДЛЯ ОСВОЕНИЯ ДИСЦИПЛИНЫ**

1. Видеокурс Интернет-университета информационных технологий «Основы вычислительной математики» [Электронный ресурс]. **–** URL[:http://window.edu.ru/resource/555/71555](http://window.edu.ru/resource/555/71555) 

2. Образовательный математический сайт [Электронный ресурс]. **–** URL[:http://www.exponenta.ru/](http://www.exponenta.ru/) 

3. Общероссийский математический портал [Электронный ресурс]. **–** URL[:http://www.mathnet.ru/](http://www.mathnet.ru/) 

4. Портал математической литературы[Электронный ресурс]. **–** URL[:http://math](http://math-portal.ru/)[portal.ru/](http://math-portal.ru/) 

5. Национальный открытый университет «ИНТУИТ» [Электронный ресурс]. **–** URL[:http://www.intuit.ru/](http://www.intuit.ru/) 

6. Федеральный портал «Российское образование» [Электронный ресурс]. **–** URL[:http://www.edu.ru/](http://www.edu.ru/) 

7. Портал естественных наук [Электронный ресурс]. **–** URL[:http://e-science.ru/](http://e-science.ru/) 

8. Информационная система «Единое окно доступа к образовательным ресурсам»[Электронный ресурс]. **–** URL[:http://window.edu.ru/](http://window.edu.ru/) 

9. Электронно-библиотечная система «IPRbooks» [Электронный ресурс]. – Режим доступа: доступ из корпоративной сети РГРТУ – свободный, доступ из сети Интернет – по паролю. – URL: https://iprbookshop.ru/.

10. Электронная библиотека РГРТУ [Электронный ресурс]. – Режим доступа: из корпоративной сети РГРТУ – по паролю. – URL:<http://elib.rsreu.ru/>

### **8. ПЕРЕЧЕНЬ ИНФОРМАЦИОННЫХ ТЕХНОЛОГИЙ, ИСПОЛЬЗУЕМЫХ ПРИ ОСУЩЕСТВЛЕНИИ ОБРАЗОВАТЕЛЬНОГО ПРОЦЕССА ПО ДИСЦИПЛИНЕ, ВКЛЮЧАЯ ПЕРЕЧЕНЬ ПРОГРАММНОГО ОБЕСПЕЧЕНИЯ И ИНФОРМАЦИОННЫХ СПРАВОЧНЫХ СИСТЕМ**

При проведении занятий по дисциплине используются следующие информационные технологии:

− удаленные информационные коммуникации между студентами и преподавателем, ведущим лекционные и практические занятия, посредством информационной образовательной среды ФГБОУ ВО «РГРТУ», позволяющие осуществлять оперативный контроль графика выполнения и содержания образовательного процесса, решение организационных вопросов, консультирование;

доступ к современным профессиональным базам данных (в том числе

международным реферативным базам данных научных изданий) и информационным справочным системам;

проведение аудиторных занятий с использованием презентаций и раздаточных материалов в электронном виде;

выполнение студентами различных видов учебных работ с использованием лицензионного программного обеспечения, установленного на рабочих местах студента в компьютерных классах и в помещениях для самостоятельной работы, а также для выполнения самостоятельной работы в домашних условиях.

#### **Перечень лицензионного программного обеспечения:**

- 1) Операционная система Windows XP (лицензия Microsoft DreamSpark Membership ID 700102019);
- 2) Среда разработки PascalABC.NET (лицензия GNU LGPL). Режим доступа: http://pascalabc.net/ssyilki-dlya-skachivaniya
- 3) Среда разработки Qt Creator (лицензия LGPL). Режим доступа: http://www.qt.io/ru/download-open-source
- 4) Компилятор языка C++ MinGW (лицензия LGPL). Режим доступа: http://www.qt.io/ru/download-open-source
- 5) Система автоматизации математических расчетов MathCAD 14.0 (Product code SE14RYMMEV0002-FLEX-ACAD)

#### **Профессиональные базы данных, информационно-справочные системы:**

1) Программирование на C и C++ (онлайн справочник) [Электронный ресурс]. – URL:

http://www.c-cpp.ru/books/obektno-orientirovannoe-programmirovanie

2) Справочник Turbo Pascal (онлайн справочник) [Электронный ресурс]. – URL: <http://tpdn.ru/>

#### **9. МАТЕРИАЛЬНО-ТЕХНИЧЕСКОЕ ОБЕСПЕЧЕНИЕ ДИСЦИПЛИНЫ**

Для освоения дисциплины необходимы:

1) для проведения лекционных занятий необходима аудитория с достаточным количеством посадочных мест, соответствующая необходимым противопожарным нормам и санитарно-гигиеническим требованиям;

2) для проведения практических занятий необходим класс персональных компьютеров с инсталлированными операционными системами Microsoft Windows XP (или выше) и установленным лицензионным программным обеспечением;

3) для проведения лекций аудитория должна быть оснащена проекционным оборудованием.

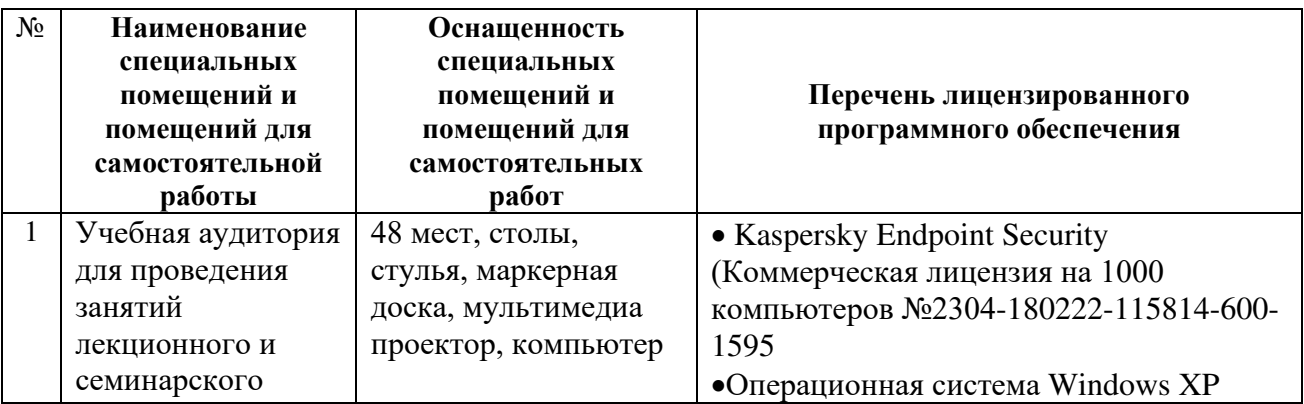

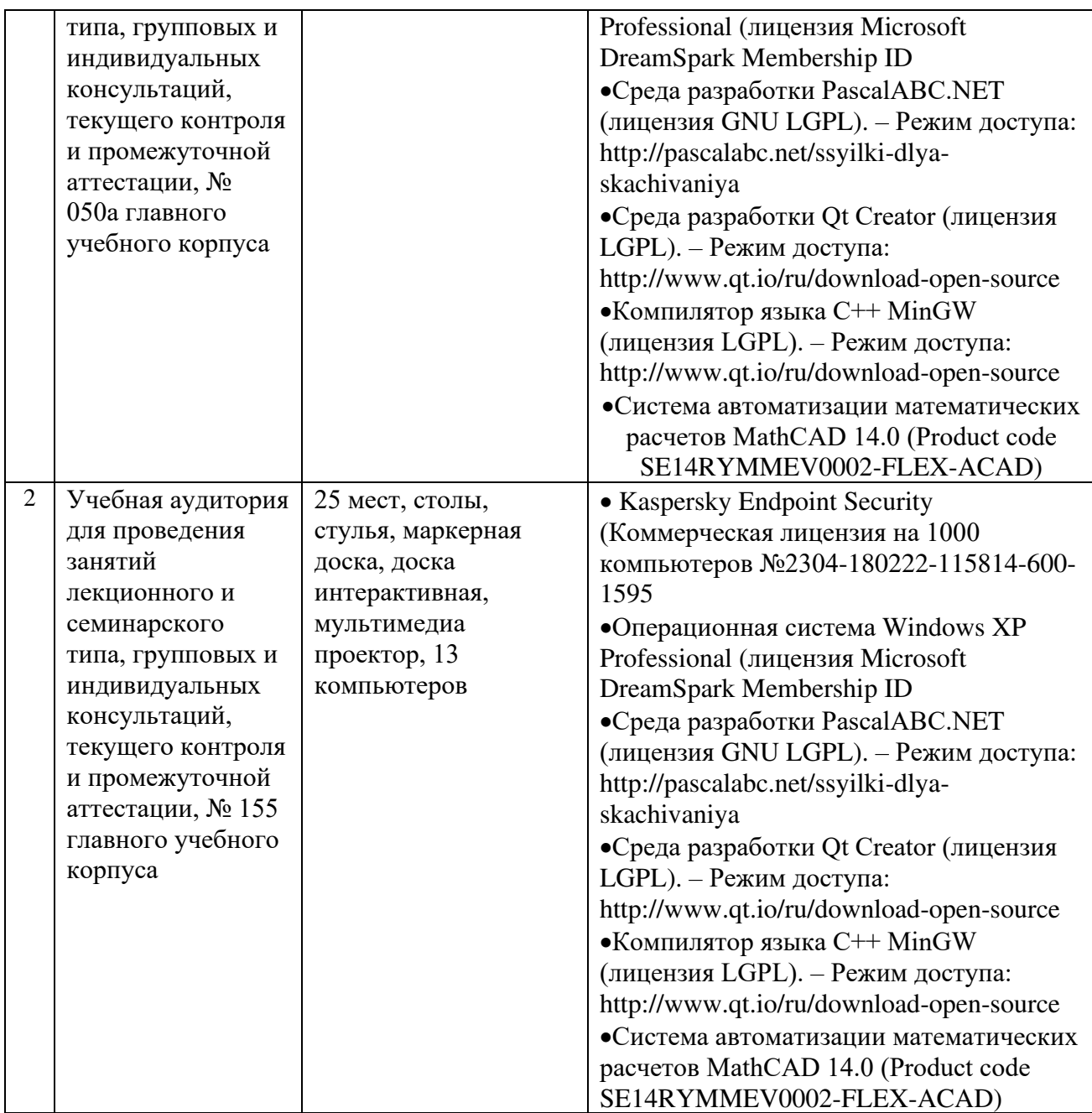

Программу составил к.т.н., доцент кафедры САПР ВС Хрюкин В.И.